#### **Linux a multimédia**

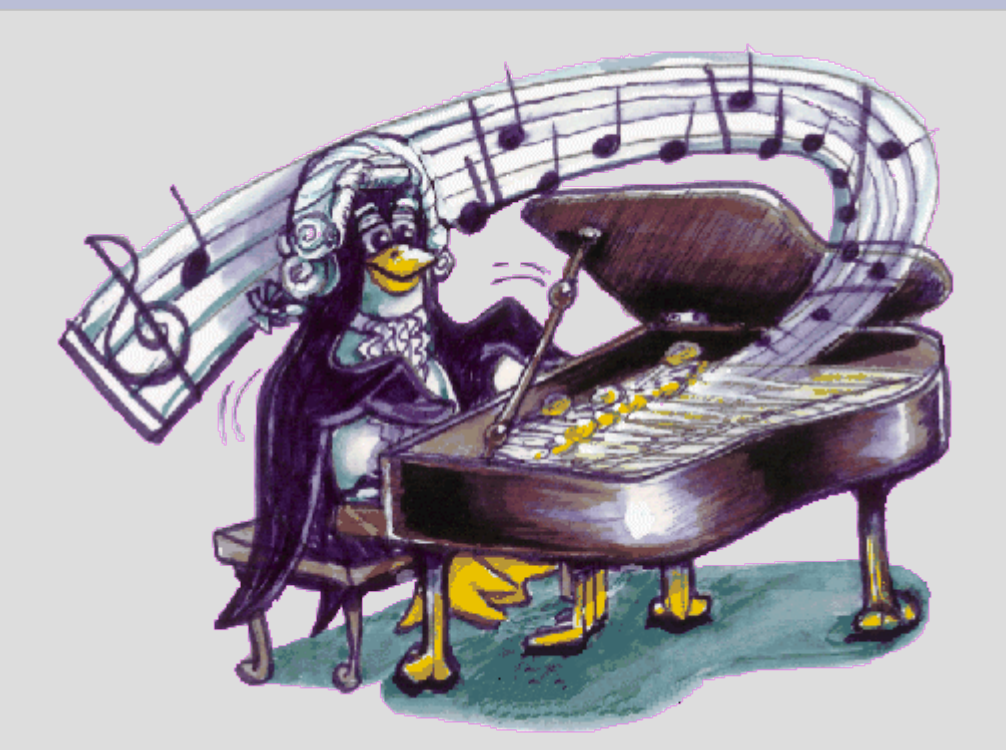

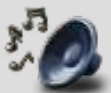

Zvukový systém a zpracování zvuku **Wypalujeme B** Komunikace

Martin Fiala (digri) digri@dik.cvut.cz

#### **ALSA is the future Zvukové systémy (core)**

- ALSA (Advanced Linux Sound Arch.)
	- modernější systém a lepší API
	- široká podpora zvukových karet
	- SMP a vícevláknově bezpečný design
	- emulace OSS API
	- součást jader řady 2.6.x
- OSS (Open Sound System)
	- starší API
	- volně je dostupná pouze verze OSS/Free
	- slabší podpora zvukových karet
	- součást jader řady 2.4.x
	- dnes již na ústupu

### **Zvukové servery**

- Co jsou to zvukové servery
	- SW vrstva mezi programy a ovladači
	- mixování zvuku z více zdrojů pomocí CPU
	- možnost posílat zvuk přes síť (vhodné pro terminálové stanice)
- Používané servery
	- aRts (KDE)
	- EsounD (GNOME)
	- JACK zvukový server pro profesionální použití se synchronizací jednotlivých klientů – a další (ASD, NAS, ...)

## **Přehráváme zvuk - Formáty**

- OGG
	- "náhrada za patentované MP3"
	- přehrávač: oggplay, xmms
- $\bullet$  MP3
	- přehrávač: mpg321, xmms, mp3blaster
- WAV
	- nekomprimovaný zvuk
	- přehrávač: play, xmms
- MID
	- přehrávač: midiplay, timidity
- S3M, XM, MOD
	- přehrávač: mikmod, xmms

## **Přehráváme zvuk - Přehrávače**

- mikmod
	- konzole, jako parametr seznam souborů
- $\cdot$  mpg321
	- konzole, jako parametr seznam souborů
	- free alternativa k mpg123
- xmms
	- GUI (WinAMP klon, používá jeho skiny)

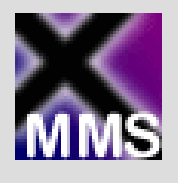

- rozšiřitelnost pomocí pluginů (vstupní, výstupní, vizualizační, efektové)
- mp3blaster
	- konzole, vytváření playlistů

## **Přehráváme zvuk - Přehrávače**

- oggplay
	- opět textová konzole
- Totem
	- GUI (KDE)
	- přehrává mnoho formátů (i video)
	- obsahuje vizualizace
- KsCD
	- GUI (KDE)
	- přehrávání AudioCD
	- připojení na databázi freedb
- noatun – GUI (KDE)

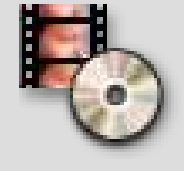

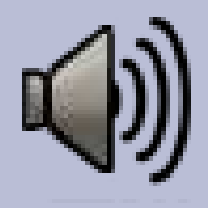

### **Mixery**

- $\cdot$  aumix
- gmix
- $\cdot$  rexima
- kmix
	- KDE mixer
- alsamixer / alsamixergui
	- ALSA mixer
- ukládání a obnovování stavu, konzole
	- amixer / alsactl
	- kmixctl

## **Nahráváme zvuk**

- CDDA
	- cdparanoia, cdda2wav
	- GUI: RipperX, KAudioCreator, grip
- Ze zvukové karty
	- rec, sox konzole
	- arecord konzole (ALSA)
	- jakékoli GUI
		- XSox
		- Audacity
		- Glame
		- Ardour
		- ReZound

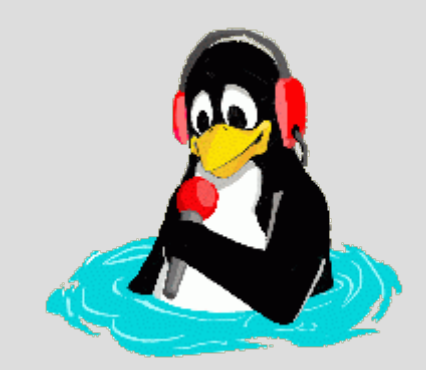

## **Komprimujeme zvuk**

- Vytvořili jsme nekomprimovaný WAV
- Použijeme ztrátovou kompresi využívající nedokonalosti lidského sluchu
- Nejčastěji komprimujeme do formátů:
	- OGG (oggenc)
		- oggenc -q  $8 *$ .wav
	- MP3 (lame)
- Následující skript zkomprimuje všechny soubory wav v aktuálním adresáři

for i in \*.wav ; do

lame --preset standard -h "\$i" "mp3/`echo "\$i" | sed s/\.wav//`.mp3" done

## **MIDI a zápis not**

- podpora pomocí OSS nebo ALSA
- přehrávače
	- TiMidity
		- KMidi, TiMidity++, gTiMidity
	- playmidi, Musica
- sekvencery
	- JAZZ++, MusE, Anthem, Rosegarden
- trackery – TekTracker
- notátory
	- LilyPond, MusiXTeX, OpusTex, NoteEdit

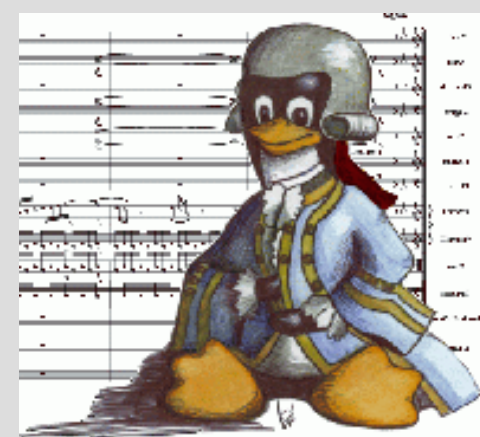

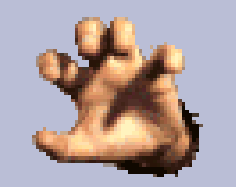

# **Grabování audio CD**

- zdetekujeme CD a přečteme jména skladeb z CDDB (např. freedb)
- grabneme audio stopy do wavu (cdparanoia)
- · připravené wavy převedeme do našeho oblíbeného formátu (MP3, OGG, ...)
- Zdá se Vám to složité???
- GUI: KAudioCreator, grip, ...

## **Zpracování zvuku**

- sox, ecasound
	- ovládání přes příkazovou řádku možnost dávkového zpracování
- GLame
	- GUI, GIMP for audio processing
	- dávkové zpracování
	- zatím není příliš použitelný
- Ardour
	- profesionální vícekanálový záznam zvuku
	- používá JACK
	- nahrávání až 24 kanálů zároveň při 48kHz

### **Audacity editor zvuku**

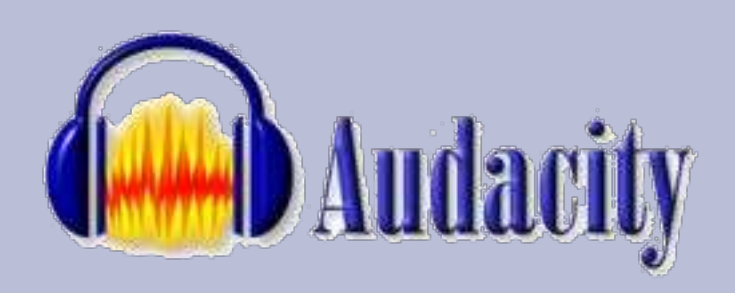

- otevřený kód, mnoho platforem
- mnoho jazykových mutací (včetně české)
- nahrávání, přehrávání zvuku
- jednoduché ovládání
- více stop, mixování dohromady
- spousta efektů (echo, wahwah, noise remove, bass boost, …)
- editor amplitudové obálky, spektrogramový režim, frekvenční analýza
- neomezené vracení akcí (undo)

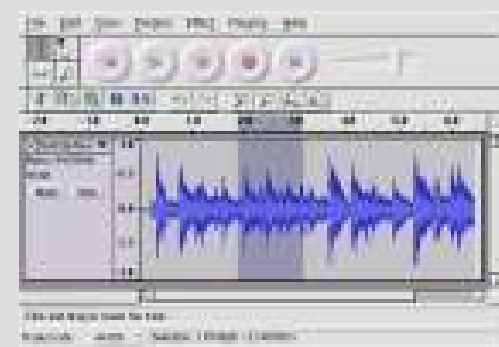

# **Vypalujeme CD**

- souborové systémy (rozšíření ISO9660)
	- Joliet dlouhá jména + unicode znaky (win)
	- RockRidge dlouhá jména + symlinky
	- UDF
- jakým způsobem data na disk zapíšeme?
- jaké programy použijeme?
- jakým způsobem se pracuje s přepisovatelnými CD?
- http://www.root.cz/clanek/1499
- http://www.cdr.cz/a/127

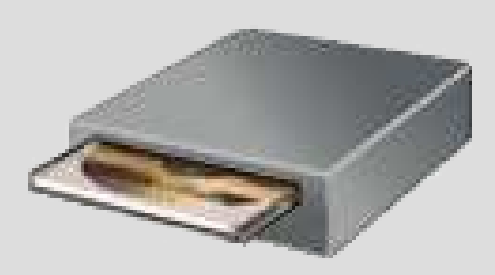

## **Co potřebujeme**

- vypalovačku
- pokud máme IDE/ATAPI vypalovačku, pak emulaci SCSI (SCSI-emulation - viz zítřejší přednáška)
- oprávnění k vypalovacímu zařízení
- pro datová CD program pro vytvoření ISO image
- "vypalovací program"
- data, která chceme vypálit

#### **Jak data zapíšeme na CéDéčko?**

- DAO Disc-At-Once
- TAO Track-At-Once – nevhodné pro audio
- incremental packet writing zapisujeme pouze "sektory", uděláme z CD-RW velkou disketu, doporučeno UDF
- podpora multisession
- možnost vymazat CD-RW (i rychlé) – možnost vymazat poslední stopu/session

# **Jaké programy použijeme?**

- vytvoření ISO image mkisofs
- vlastní vypalovaní cdrecord
- $\bullet$  načítání CD cdrdao
- načítání hudebních CD cdparanoia
- frontendy (GUI)
	- K3b
	- Eroaster
	- X-CD-Roast
	- vypalování Nautilus
	- GCombust

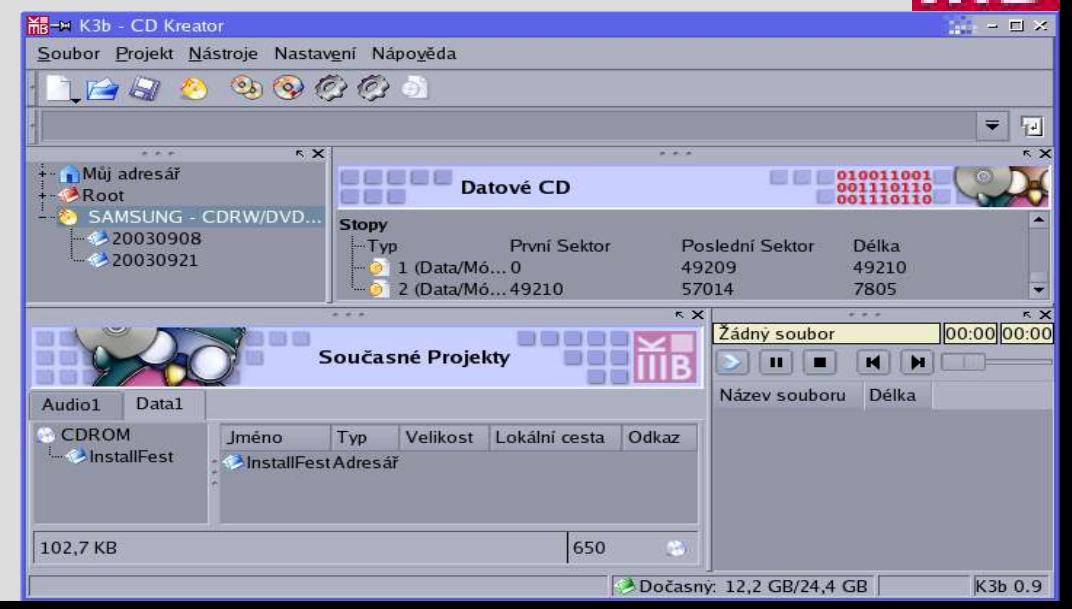

#### **Komunikace**

- programy pro přenos hlasu
	- TeamSpeak
		- client/server architektura
		- nevadí NAT, více uživatelů

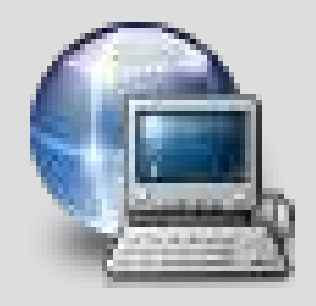

- SpeakFreely
	- nevadí NAT, možnost šifrování, konference
	- · obě strany musí mít veřejnou IP adresu

#### **Komunikace**

#### • GnomeMeeting

- přenos zvuku, obrazu, možnost posílat zprávy
- kompatibilní s programem MS Netmeeting
- jednoduchá instalace a ovládaní
- nevadí NAT

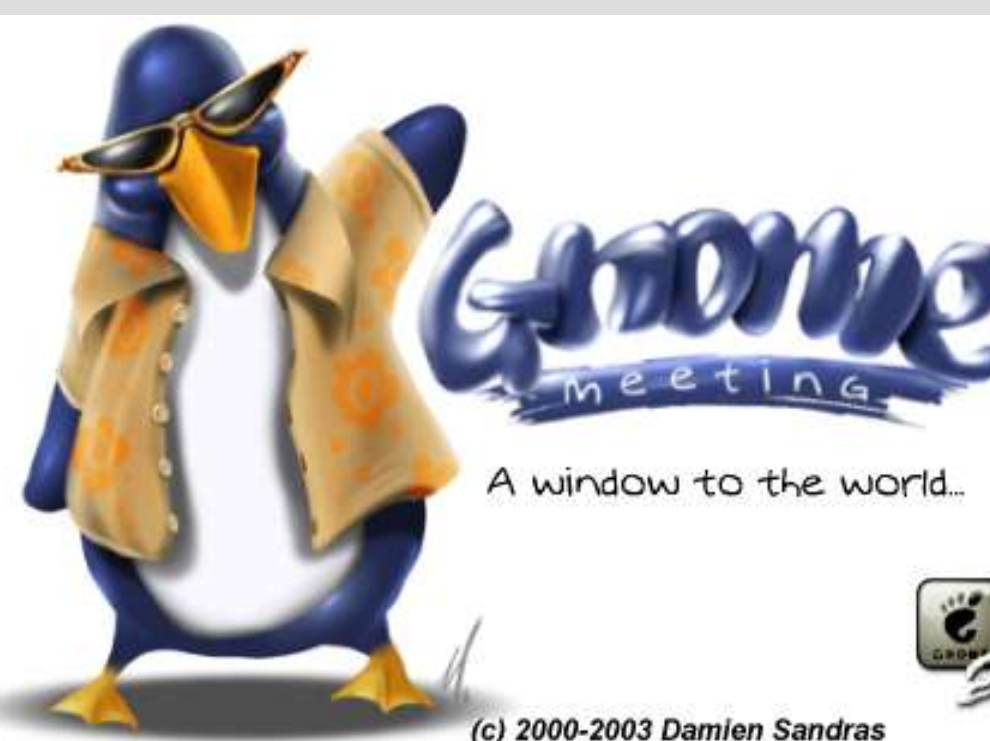

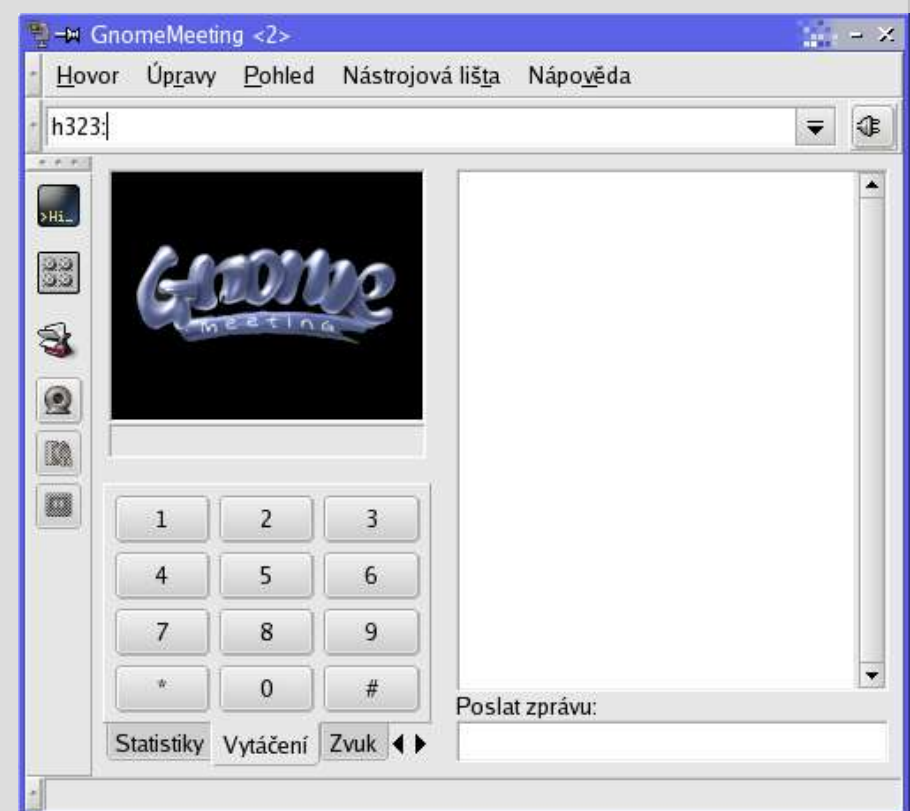

#### **Konec**

#### Děkuji Vám za pozornost

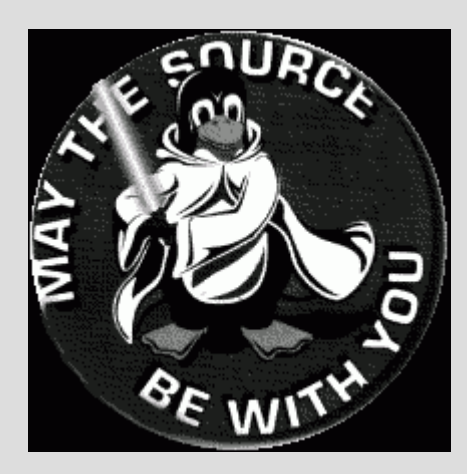